# **До уваги авторів!**

#### **РеДАКційНі ВиМОГи ДО ПУБЛіКАцій**

#### **1. Загальні вимоги**

До друку приймаються наукові статті, доповіді і повідомлення, публікації документів і пам'яток, історичні довідки, бібліографічні та джерелознавчі огляди, рецензії на нові видання, повідомлення про наукові події й заходи українською або англійською мовами.

**Обсяг рукописів** – не більше 1,5 авторського аркуша (1 авторський аркуш – 40 000 друкованих знаків (включаючи пробіли між словами, розділові знаки, цифри тощо)).

Подані на розгляд редакційної колегії статті (доповіді, повідомлення) мають відповідати встановленим вимогам і містити такі **необхідні елементи**: **постановка проблеми** у загальному вигляді та її зв'язок із важливими науковими чи практичними завданнями; **аналіз останніх досліджень і публікацій**, в яких започатковано розв'язання даної проблеми і на які спирається автор; **виділення невирішених раніше частин загальної проблеми**, котрим присвячується стаття; **формулювання цілей статті** (постановка завдання); **виклад основного матеріалу дослідження** з повним обґрунтуванням отриманих наукових результатів; **висновки з дослідження і перспективи подальших розвідок** у визначеному напрямі.

Кожна стаття має містити **метадані**. Вони публікуються у виданні, на сайті видання і зберігаються в інформаційних і наукометричних базах. Метаданими є:

**УДК** – подають окремим рядком, ліворуч перед відомостями про авторів.

**Відомості про автора (авторів)** вказують праворуч над назвою публікації (команда – вирівнювання по правому краю тексту) із зазначенням імені / ініціалів і прізвища; рядком нижче – наукового ступеня і вченого звання; посади, місця роботи (повна назва); ще рядком нижче – населеного пункту (в дужках), де живе або працює автор, назви країни, e-mail. Усі відомості наводять у називному відмінку. Ім'я автора (авторів) виділяють жирним та курсивним накресленням.

**Назву публікації** подають прописними (заголовними) літерами жирним накресленням одним абзацом (команда – вирівнювання по центру тексту). Якщо публікацію подано частинами в кількох випусках видання, її назву змінювати не дозволено. Окрім того, у підрядковій примітці до назви публікації потрібно наводити відомості про її продовжування чи закінчення («Продовження (Закінчення). Початок див. …» (і наводять номер (и) випуск (-ів) видання, в якому було надруковано попередні частини цієї публікації).

**Анотацію** розміщують перед текстом публікації після її назви. Обсяг анотації англійською мовою – не більше 250 слів (приблизно 0,5 сторінки). Рекомендовані пункти анотації:

- мета / завдання дослідження;
- методологія / методи / наукові підходи;
- основні результати дослідження;
- перспективи подальших студіювань;
- практичне значення досягнутих результатів, вплив на суспільство, політику;
- оригінальність дослідження.

**Ключові слова** (від трьох до восьми) подають окремим рядком після анотації, позначаючи «Ключові слова» (ці два слова виділяють жирним та курсивним накресленням).

**References** – окрема складова частина публікації. Це список використаної літератури та опублікованих джерел в абетковому порядку, виконаний латинським шрифтом. У цьому блоці повторюють посилання на латинськомовні праці та наводять кириличні видання у транслітерованому вигляді. Наявні в статті посилання на архівні джерела – не включають. References подають наприкінці публікації після основного тексту, позначаючи назву прописними (заголовними) літерами жирним накресленням.

Список літератури та джерел у блоці References має бути оформлений відповідно до міжнародного стандарту з переліку міжнародних стилів оформлення публікацій **APA** (American Psychological Association (*APA*) Style), коли рік публікації наводиться у круглих дужках після імені автора.

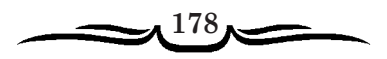

Оформити цитування відповідно до стилю **APA** можна на сайті онлайнового автоматичного формування посилань:

– http://www.bibme.org/apa/book-citation/manual (Generate APA citations for Books).

Для оформлення кириличних цитувань необхідно транслітерувати: а) імена авторів; б) назви видань; в) назви статей; варіант: наводиться авторський англійський варіант назви статі, якщо він наявний у публікації.

Рекомендовані онлайнові транслітератори можна знайти за адресами:

http://litopys.org.ua/links/intrans.htm (Транслітератор з української на порталі «Ізборник»);

http://translit.net/ru/gost-7-79-2000/ (Транслітератор з російської за ГОСТ 7.79-2000).

**При транслітеруванні необхідно звернути увагу на написання прізвищ авторів латиницею!** У більшості сучасних видань наявні назви та прізвища авторів англійською мовою. Транслітерацію прізвищ здійснюють відповідно до Постанови Кабінету Міністрів України № 55 від 27 січня 2010 р. «Про впорядкування транслітерації українського алфавіту латиницею».

Назви періодичних видань (журналів) потрібно наводити відповідно до **офіційного латинського написання за номером реєстрації ISSN** (можна перевірити на сайті журналу або в наукових онлайнових базах – elibrary.ru, sciencedirect.com, «Наукова періодика України» та багатьох інших).

У блоці References наприкінці кожного бібліографічного запису в квадратних дужках необхідно вказувати англійською мовою мову оригіналу видання [in Ukrainian] [in English] [in Russian].

Метадані пунктів 2, 3, 4, 5 потрібно подавати трьома мовами (**українською, англійською та російською**).

#### **2. Вимоги до оформлення тексту**

Текстовий редактор – не нижче **Microsoft Office 2003**, шрифт – **Times New Roman**, кеґль – **14**, міжрядковий інтервал – **1,5**, береги – **всі по** , абзацний відступ – **1,27 см**. Формат файлу – **.DOC**, **.DOCX** або **.RTF**. Якщо під час набору статті були використані нестандартні шрифти, необхідно обов'язково повідомити їх повну назву або надати сам шрифт (стандартне розташування в ОС Windows: локальний диск C:/Windows/Fonts).

Текст потрібно набирати **без переносів слів**. **Абзацні відступи** форматувати за таким алгоритмом: виділити необхідний текст; у діалоговому вікні «Абзац**»** виставити такі параметри: вирівнювання – по ширині, відступ справа – , відступ зліва – , інтервал перед – 0 пт, інтервал після – 0 пт, міжрядковий інтервал – 1,5 рядка, відступ першого рядка – 1,27 см. Заборонено форматувати абзаци за допомогою пробілів і табулятора.

**Таблиці** створювати автоматично через меню «Таблиця – Вставити таблицю» й нумерувати послідовно. Праворуч над назвою таблиці розміщувати напис «Таблиця» із зазначенням її номера (виділяти курсивним накресленням). Назву таблиці наводити посередині сторінки симетрично до тексту, виділивши жирним накресленням. На всі таблиці мають бути посилання у тексті («табл. ….», «у табл. …», «див. табл. …»).

**ілюстрації** до тексту подавати окремими файлами у форматі **.JPEG** з послідовною нумерацією арабськими цифрами та підписом. Посилання на ілюстрації в тексті вказувати їх порядковим номером («рис. …», «фото …», «схема …»).

При набиранні тексту слід дотримуватись таких **загальних норм**:

Між словами ставити тільки **один пробіл**.

Розрізняти **тире** (–) та **дефіс** (-). **Дефіс** – це знак, що з'єднує частини складних слів. Під час друку має позначення маленької горизонтальної рисочки (-), та **не відокремлюється** пробілами від слів. **Тире –** це розділовий знак, що вживається для позначення прямої мови, пауз, перед *це* (*це є*), *оце, то, ось* (*це*) *значить*. Тире у тексті обов'язково з обох боків **відділяють** пробілами.

Не відділяти від попередньої цифри знак градуса, мінути, секунди, процента (25°; 5'; 30''; 77%).

Відділяти **нерозривним пробілом** (одночасне натискання клавіш Ctrl+Shift+Пробіл) знаки і літери на означення томів, частин, параграфів, пунктів, номерів сторінок тощо від наступної цифри (Т. 7; ч. 23; § 5; № 34; С. 28–30); загальноприйняті позначення одиниць виміру від попередньої цифри (45 пуд.; 150 грн; ; 6 млн; 45 тис.).

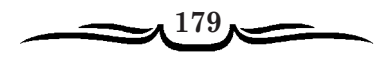

Відділяти **нерозривним пробілом ініціали та прізвище** (В. А. Лавренов); **скорочення** після переліків (типу *і т. п., і т. д.)*, перед іменами та прізвищами (п. Наталка, ім. В. Винниченка), перед географічними назвами (м. Чернівці, с. Моринці, р. Золота Липа).

**Скорочення** типу *80-ті, 2-го* друкувати через нерозривний дефіс (одночасне натискання клавіш Сtrl+Shift+Дефіс).

**Лапки** використовувати у варіанті **" "** « ».

**Апостроф** має виглядати так – **'**.

Використовувати арабські чи римські цифри згідно з традицією.

**Дати** подавати через тире без пробілів. Перед скороченнями *р.*, *рр., ст.* ставити **нерозривний пробіл**. Якщо дати наводити в дужках, то «*рр*.» не писати (1861 р., 1945–1947 рр., (1945–1947), ХV– XVIII ст.). У сполученнях на означення десятиліть між датами ставити тире з пробілами: 40-х – 50 х рр., 1940-х – 60-х рр. Роки, що не збігаються з календарними, подавати через похилу риску (1997/98 навчальний рік; 2012/13 бюджетний рік).

**Часові та числові інтервали** оформляти через тире без пробілів (липень–серпень; 36–44).

У **цифрових даних**, що включають більше п'яти цифр, після кожних трьох цифр ставити **нерозривний пробіл** (13 255; 457 357; 46 532,5 кг.)

Будь-які зроблені автором **уточнення, коментарі, виділення** тощо, які вставляють у цитату, слід оформляти за таким шаблоном: [текст. – *Авт.*].

#### **3. Вимоги до оформлення приміток і бібліографічних посилань**

Різного роду змістові **примітки** (коментарі, уточнення, «ліричні відступи» від основної теми тощо) оформляти за допомогою посилань автоматично внизу відповідної сторінки (діалогове вікно «Виноски**»** з параметрами: виноски – внизу сторінки; формат – інший – символ зірочка (\*;\*\*;\*\*\*)).

**Бібліографічні посилання (бібліографічні примітки)** розміщувати посторінково автоматично (діалогове вікно «Виноски**»** з параметрами: виноски – внизу сторінки; формат номерів «1, 2, 3,…»; нумеровані списки – продовжити). Знак виноски ставити перед розділовим знаком (двокрапкою, крапкою з комою, комою, крапкою), а не після нього.

**Бібліографічне посилання** – сукупність бібліографічних відомостей про цитований, розглядуваний або згадуваний у тексті інший документ / твір, що необхідні й достатні для його загальної характеристики, ідентифікації та пошуку. Бібліографічні посилання потрібно оформляти згідно з вимогами, встановленими у ДСТУ ГОСТ 7.1:2006 «Бібліографічний запис. Бібліографічний опис. Загальні вимоги та правила складання», але з певними відмінностями.

Бібліографічне посилання має містити наступні елементи:

прізвище та ініціали автора (авторів);

заголовок документа;

відомості, що відносяться до заголовка (монографія, записки, збірник тощо);

відомості щодо відповідальності – інформація про осіб та організації, які брали участь у створенні описуваного видання (вказуються укладачі, відповідальні редактори, перекладачі тощо);

відомості про видання – інформація про зміни й особливості даного видання стосовно попереднього видання цього ж твору (наприклад: Вид. 10-е, перероб. і доп.);

вихідні дані (місце, видавець, рік видання);

відомості про серію (номер журналу, випуску, тому);

сторінки, на які зроблено посилання або загальна кількість сторінок (при посиланні на весь документ).

Прізвища авторів виділяти курсивним накресленням. Прізвище передує ініціалам. Між ініціалами, а також між ініціалами і прізвищем ставити **нерозривний пробіл**. Окремі блоки бібліографічного посилання розділяти крапкою з тире. Існує автоматичний оформлювач бібліографічного опису http://vak.in.ua/do.php

Усі бібліографічні посилання подавати мовою оригіналу. За умови **неодноразового посилання** на різні праці одного автора застосовувати скорочений запис (автор, перші два–три слова назви, три крапки, тире, сторінка). У **повторних посиланнях** на багатотомний документ зазначати автора,

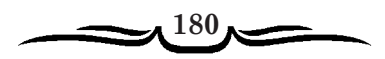

заголовок, номер тому (випуску, книги), сторінки. Якщо повторне посилання слідує одразу за первинним, його текст замінюють словами «Там само», «Там же», «Ibid.» (залежно від мови джерела, на яке посилаються). У повторному посиланні на іншу сторінку до вказаних слів додають номер сторінки. У повторному посиланні на твір одного, двох чи трьох авторів, яке не слідує за первинним посиланням, зазначають прізвище та ініціали авторів, слова «Вказ. праця», «Указ. соч.», «Op. cit.» та сторінки.

Бібліографічні посилання, включені у комплексне посилання, розміщують в алфавітному порядку і відділяють одне від одного крапкою з комою. Якщо до комплексного посилання включено кілька посилань на одного й того ж автора (авторів), то в другому й наступних посиланнях його прізвище й ініціали замінюють на «*Його ж*», «*Її ж*», «*Їх же*», «*Его же*», «*Её же*», «*Их же*» або, відповідно, «*Idem*», «*Eadem*», «*Iidem*».

Посилання на архівні матеріали подаються національною мовою, залежно від місцезнаходження документа, згідно із загальноприйнятою в даному архіві (в даній країні) системою посилань (наприклад: ЦДІАК України, ф. 127, оп. 3, спр. 38, арк. 45; РГАДА, ф. 124, ., кн. . 65; BO, rkps 161/58; rkps 17070, k. 45 v.). У першому посиланні на архів вказується його повна назва, а в дужках зазначається абревіатура. У наступних посиланнях ставиться лише абревіатура.

Офіційні ініціальні абревіатури назв архівних установ та інші рекомендації щодо оформлення архівних посилань можна знайти на порталах державних архівних служб, зокрема України: http://www.archives.gov.ua/Law-base/Regulations/index.php?2002-of

Редакційній колегії слід подавати **один роздрукований примірник та електронну копію статті**. Редакційна колегія не розглядатиме статті, які не відповідають вказаним вище вимогам.

Редакційна колегія має право редагувати й скорочувати подані матеріали. Неопубліковані статті, а також електронні носії й ілюстрації авторові не повертаються.

За зміст статті, достовірність фактів, цитат, дат тощо відповідає автор.

#### **ПРиКЛАДи**

#### **оформлення списку літератури та опублікованих джерел**

## **REFERENCES**

Відповідно до міжнародного стандарту з переліку міжнародних стилів оформлення публікацій АРА (American Psychological Association (APA) Style)

#### **КНИГИ**

Шаблон оформлення за стилем АРА: Автор. (Рік публікації). Назва книги транслітерована. Місто (повпістю): **Видавництво.** [in Ukrainian (in English, in Russian тощо)]. ВАЖЛИВО: в елементах опису можна використовувати лише

прямі лапки (")

## Один автор:

Chornovol, I. (2015). Komparatyvni frontyry: svitovyj i vitchyznianyj vymir. Kyiv: Krytyka. [in Ukrainian].

De Ribas, A. (1913). Staraya Odessa. Istoricheskie ocherki i vospominaniya. Odessa. [in Russian].

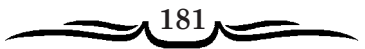

#### Два автори:

Bazhan, O. H., & Danyliuk, Yu. Z. (2000). Opozytsiia v Ukraini (druha polovyna 50-kh – 80-ti rr. XX st.). Kyiv: Ridnyj kraj. [in Ukrainian].

#### Від трьох до шести авторів:

Shust, R. M., Kryzhanivskyi, A. L., Tseluiko, O. P., Shvets, V. Ye., Vovchak, O. D., & Komarynska, Z. M. (2011). Hroshi Ukrainy. Kyiv: UBS NBU; Kharkiv: Folio. [in Ukrainian].

Якщо більше шести авторів, сьомого і наступних авторів позначають et al. Багатотомне видання:

Smolii, V. A. (Ed.). (2011). Ekonomichna istoriia Ukrainy: Istoryko-ekonomichne doslidzhennia (2 vols.). Kviv: Nika-Tsentr. [in Ukrainian].

Smolii, V. A. (Ed.). (2011). Ekonomichna istoriia Ukrainy: Istoryko-ekonomichne doslidzhennia (Vol. 1). Kyiv: Nika-Tsentr. [in Ukrainian].

Nechuj-Levyts'kyj, I. S. (1968). Zibrannia tvoriv u desiaty tomakh (Vol. 10: Biohrafichni materialy. Statti ta retsenzii. Fol'klorni zapysy. Lysty). Kyiy: Naukova dumka. [in Ukrainian].

## Редактор (без автора):

Kulchytskyi, S. V. (Ed.). (2005). Orhanizatsiia ukrains' kykh natsionalistiv i Ukrains'ka povstans'ka armiia: Istorychni narysy. Kyiy: Naukova dumka. [in] Ukrainian].

Stanko, V. N. (Ed.). (2002). *Istoriia Odesy*. Odesa: Druk. [in Ukrainian].

## Редактор і керівник авторського колективу:

Smolii, V. A. (Ed.). (2012). Natsional'ne pytannia v Ukraini XX - pochatku XXI st.: istorychni narysy. Kyiv: Nika-Tsentr. [in Ukrainian].

## Без автора (або ред. колегія)

Smolii, V. A. (Ed.). (2011). Narysy istorii ukrains' koi revoliutsii 1917–1921 rokiv (Vol. 1). Kyiv: NVP "Vydavnytstvo "Naukova dumka" NAN Ukrainy". [in Ukrainian].

## Упорядники

Bezpalko V. V., Vysotin M. B., Voronchuk I. O., Kucheruk M. M., & Chubyk Yu. I. (Comps.). (2014). Ukrains'ke povsiakdennia rann'omodernoi doby: zbirnyk dokumentiv (Vol. 1: Volyn' XVI st., Seriia dokumental'nykh dzherel). Kyiv: Feniks. [in Ukrainian].

Holko, O., Tuchak, O., & Khalak, N. (Comps.). (2014). Ukrains'ki zhertvy Volyni 1938-1944 pp. u kartakh i tablytsiakh. Volodymyr-Volyns'kyj rajon. Lviv. [in Ukrainian].

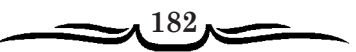

## Автор і перекладач:

Zombart, V. (2003). Evrei i xozvajstvennava zhizn': avtoriz. per. s nem. (G. Grosman, Trans.). Kyiv: MAUP. [in Russian].

#### Перевидання

Boiko, O. D. (2014). Istoriia Ukrainy: Navchal'nyi posibnyk (5th ed.). Kyiy: Akademyydav. [in Ukrainian].

#### Частина книги

Shevchenko, V. V. (2011). Rozvytok haluzej promyslovosti. In V. A. Smolii (Ed.), Ekonomichna istoriia Ukrainy: Istoryko-ekonomichne doslidzhennia (Vol. 1, pp. 626–632). Kyiv: Nika-Tsentr. [in Ukrainian].

## Стаття в енциклопедії

Hruzin, D. V., & Udod, O. A. (2008). Kulish Pantelejmon Oleksandrovych. In Entsyklopediia istorii Ukrainy (Vol. 5, pp. 468-472). Kyiv: Naukova dumka. [in Ukrainian].

#### Передмова, післямова

Udod, O. A. (2004). Yuvilej iak vikha na tvorchomu shliakhu [Foreword]. In H. K. Shvyd'ko (Author), Mynule u promeniakh pam'iati (pp. 3–4). Kyiv: Heneza. [in Ukrainian].

Reient, O. P., & Shevchenko, V. V. (2013). Pisliamova [Afterword]. In Velyka vijna 1914-1918 rr. i Ukraina (pp. 708-710). Kyiv: TOV "Vydavnytstvo "KLIO"". [in Ukrainian].

## ПЕРІОДИЧНІ, ПРОДОВЖУВАНІ ВИДАННЯ, МАТЕРІАЛИ **КОНФЕРЕНЦІЙ**

Шаблон оформлення за стилем АРА:

Автор. (Рік публікації). Назва публікації транслітерована [Назва публікації англійською мовою (якщо наявна)]. Назва видання транслітерована - Назва видання англійською мовою, Том (помер) чи (випуск), Сторінки

## Стаття в серійному виданні:

Berezhok, E. V. (2013). Turisticheskie putevoditeli konca XVIII-XIX vv. (po materialam Stroganovskogo fonda Nauchnoj biblioteki Odesskogo nacional'nogo universiteta imeni I. I. Mechnikova. Visnik ONU, 18 (2 (10)), Bibliotekoznavstvo, bibliografoznavstvo, knigoznavstvo, 81–101. [in Russian].

## Стаття в журналі:

Donik, O. M. (2005). Blahodiinist v Ukraini (XIX - pochatok XX st.). Ukrains'kyj istorychnyj zhurnal – Ukrainian Historical Journal, 4, 159–177. [in Ukrainian].

 $\blacktriangleleft{}^{183}$ л-

## Опубліковане інтерв'ю в газеті

Udod, O. A. (2013, June 21). Dyskusija pro pidruchnyk istorii – tema, jaku porushuvatymut' vichno [Interview]. Uriadovvi kur'ier, p. 1. [in Ukrainian].

## Матеріали конференцій:

Terent'eva, N. A. (1995). Grecheskie kupcy v Odesse (XIX stoletie). Abstracts of Papers '95: Ukraina – Hretsiia: Istoriia ta suchasnist (pp. 125–128). Kyiv. [in Russian].

## Стаття в збірнику:

Borovoi, S. Ya. (1982). Osoblyvosti formuvannia naselennia mist Piydennoi Ukrainy v doreformenyj period. Istoriia narodnoho hospodarstva ta ekonomichnoi dumky Ukrains'koi RSR, (16), 63-68. [in Ukrainian].

Sylka, O. Z. (2014). Sil's'ki viddilennia Rosijs'koho tovarystva Chervonoho Khresta v Livoberezhnij Ukraini [Rural branches of Russian Red Cross Society in Left-Bank Ukraine] (O. P. Reient, Ed.). Problemy istoriï Ukraïni XIX - počatku XX st. -Problems of the history of Ukraine of  $XIX -$  beginning  $XX$  cc., (23), 234–246. [in Ukrainian].

## Стаття в газеті

Udod, O. A. (2001, May 8). Pro kontseptual'ni zasady suchasnoi istorychnoi osvity v Ukraini. Osvita Ukrainy, p. 2. [in Ukrainian].

## ЕЛЕКТРОННІ РЕСУРСИ

Шаблон оформлення за стилем АРА:

Автор. (Рік. (місяць і число, якщо вони є) публікації). Назва публікації транслітерована. [Назва публікації англійською мовою (якщо наявна)]. Назва джерела - Назва джерела англійською мовою, Том (номер, випуск) якщо вони наявні, Сторінки. Retrieved (дата звернення), from адреса

сайту

Gubar', O. (n. d.). Odessa – kak pamyatnik patriarxal'nym menyalam. Retrieved from http://www.migdal.ru/article-times.php?artid=5673&print=1 [in Russian].

Kotys, S. (n.d.). Vid hasu do natriju: istorija luts'koho likhtaria. Retrieved June 7, 2017, from http://www.volynpost.com/articles/293-vid-gasu-do-natrivu-istoriialuckogo-lihtaria [in Ukrainian].

Landau, Yu. O., Sihal, I. Ya., & Dubovskoi, S. V. (Eds.). (2013). Enerhetyka: *istoriia, suchasnist' i majbutnie* (Vol. 2: Piznannia j dosvid – shliakh do suchasnoi enerhetyky). Kyiv. Retrieved June 7, 2017, from

http://energetika.in.ua/ua/books/book-2/part-3/section-15/15-2 [in Ukrainian].

Donik, O. M. (2005). Blahodiinist v Ukraini (XIX - pochatok XX st.). Ukrains'kyj istorychnyj zhurnal - Ukrainian Historical Journal, 4, 159-177. Retrieved from http://history.org.ua/JournALL/journal/2005/4/8.pdf [in Ukrainian].

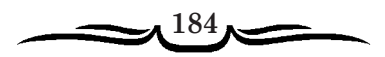

Yesiunin, S. (2011, October 21). Vulychnym likhtariam podil's'kykh mist - 160. Retrieved June 7, 2017, from

https://ve.ua/istiriya/6995 Vulichnim lihtaryam podilskih mist 160.html [in] Ukrainianl.

1880 rik: pochatok vulvchnoho osvitlennia u Vinnytsi. (September 28). Retrieved June 7, 2017, from http://urban.vn.ua/1880-rik-pochatok-vuly-chnogo-osvitlennyau-v/87 [in Ukrainian].

## ДИСЕРТАЦІЇ

Bielikov, Yu. A. (2003). Kupetstvo Kharkivs'koi hubernii (druha polovyna XIX *pochatok XX st.*) [Merchants of Kharkiv province (the second half of  $19^{th}$  – beginning of 20<sup>th</sup> century)] (*Candidate's thesis*). Kharkiv. [in Ukrainian].

## **АВТОРЕФЕРАТИ ДИСЕРТАЦІЙ**

Volonyts, V. S. (2007). Torhovel'no-komertsijna diial'nist' hrekiv-kuptsiv v Ukraini (seredyna XVII-XIX st.) [Trade and Commerce of the Greek Merchants in Ukraine (middle of XVII-XIX)] (*Extended abstract of Candidate's thesis*). Donetsk. [in] Ukrainian].

#### Написання обов'язкових елементів оформлення списку літератури англійською мовою

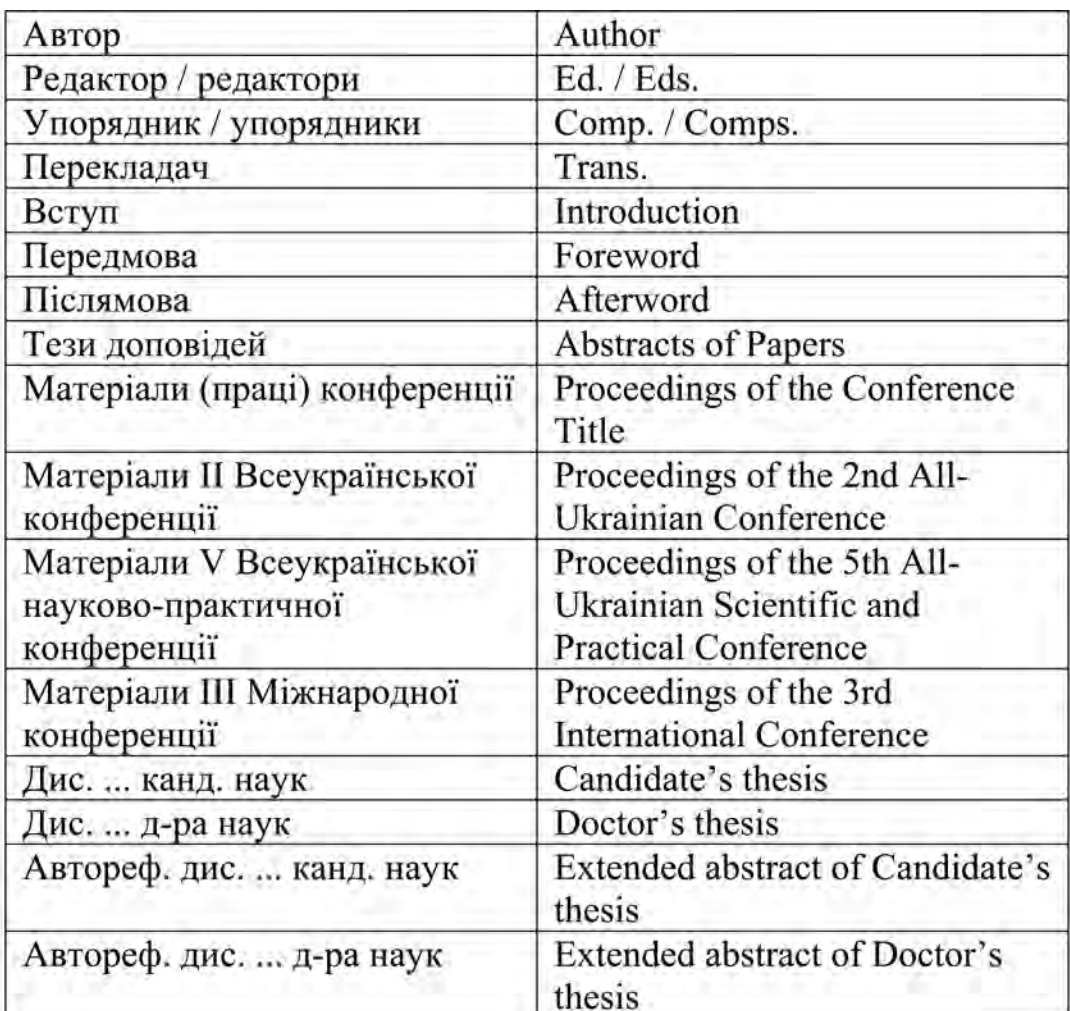

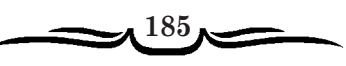

## **Науковий журнал**

**№ 4 (109), 2019 р.**

Макетування – *Леонід Мигаль Редактор – Наталія Мех*

Редакція залишає за собою право на відбір найцікавіших, оригінальних, художньо досконалих і суспільно значимих матеріалів. За точність викладених фактів і цитат відповідають автори. При передруку посилання на журнал обов'язкове.

> Видано Національною спілкою краєзнавців України та Інститутом історії України НАН України м. Київ, вул. М. Грушевського, 4, тел.: +380 (44) 278 02 38, e-mail: bazhanclio@ukr.net

> Підписано до друку 25.12.2019 р. Формат 60х84 1/8. Друк офсетний. Папір офсетний. Ум. друк. арк. 21,62. Обл.-вид. арк. 22,25. Наклад 300 прим. Зам. № 15-2020

> > Надруковано ПП «ПФ «Фоліант» 00121, м. Київ, вул. Семенівська, 13 тел. (098) 513-54-49

Свідоцтво про внесення суб'єкта видавничої справи до державного реєстру видавців, виготівників і розповсюджувачів видавничої продукції серія ДК № 4631 від 14.10.2013 р.

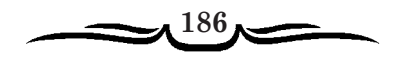